## Download Adobe Photoshop CC CRACK Product Key For Windows 2023

User Rights Assignment, File System Policy, Object Manager Policy, Registry (User) Policy, and Registry (Machine) Policy. Reboot your computer. The next time you open Photoshop, it will not show the Adobe Photoshop logo. Lastly, if you want to remove the Adobe Photoshop logo from your computer's desktop, click on the Start menu and select Desktop. Then, click on Personalize. After you have done this, you should be able to see the Adobe Photoshop logo on your computer. To remove Adobe Photoshop from your computer, you can now delete this icon.

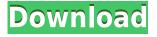

I expect that Lightroom 5 will continue to evolve over the coming months and years. The Creative Cloud service just launched in December and in two months we will see a steady stream of new features and improvements. As a viewer and a content creator, I feel that Lightroom 5 has a solid chance of being the best version to date. Who knows? If Adobe updates the code base of Lightroom 5 sufficiently, you might even consider switching over to a new companion application altogether. All nice and new, but as a designer, so much of this is of little or no use to me. I use the old PS3, and my last one, as a Lightroom tutorial from existing files. I also import old files, and make them my own. I always get way lost in Lightroom. Let's face it, Photoshop is hardly a blogging tool! Although there are numerous valuable resources for professional photographers, there is no way to do centralized, collaborative editing without using an application such as Photoshop. In this release, Adobe introduced Grid, a powerful way to improve the workflow for handling large amounts of image data. With Grid, you can create, manage, and view data in a spread sheet-like environment right in Photoshop. This powerful grid view makes it possible to take advantage of the best set of Photoshop features in one place, and by hosting the data in a spreadsheet-like interface, you can more easily see data trends, analyze interesting bits, and make decisions quickly. Just as with the Grid-enabled contact lists in Address Book, it's much easier to manage large numbers of contacts when you can view them on a grid, especially when the information is important and needs to be guickly accessed.

## Adobe Photoshop CC Download free Cracked With Registration Code {{ lifetime releaSe }} 2023

There is no doubt that the Adobe Photoshop is an amazing program. In this post I will show you how to create a new document in Photoshop and how to add text. It is so simple to create a new document in Photoshop. First you need to open up Photoshop and you need to make sure that you have the right file extension for the type of file that you want to create. So you need to change the extension of the file from.jpg to.psd. With the file open, you'll now be able to create a new document. Photoshop offers different ways to do this. You can either click on File and navigate to New or press Ctrl+N. To create a new document, you can select the desired size, shape, and resolution. You can select a new resolution from 2,400 DPI to 36,000 DPI. This is an amazing feature to have because it allows you to make sure that your final output is of the highest quality. To create a new document, you can navigate to File > Open. You can change the default location by clicking File > Open. While you're opening a new document, you can use the Open option. You can also drag a photo or a graphic file onto the canvas in order to use it as a background image. Next, you need to edit the document. You can now save the document in a number of different formats. The Open option will be on the right side of the screen. You can also navigate to File > Save As and select the desired file format. You can make adjustments to the document by using the handy selection tools. You can do this by clicking on the tools available at the top of the screen. The tools at the top include the Rectangle, Lasso, Magic Wand, and Zoom tools. Next to the tools are the different tools that are available. It is also important that you are using a resolution that will match up to your final output. If your final output is at 3,200 DPI, you don't want to create a document at 2,400 DPI so that will make the file resolution be lower. Next, you need to add a text to the document. This can be done in several different ways. The first option lets you add text to the canvas. You can click on the type tool and then click and drag on the canvas. This will add text to your canvas. 933d7f57e6

## Adobe Photoshop CC Download With Licence Key With License Code Windows 10-11 {{ finaL version }} 2023

If you are looking to enhance your Photoshop skills further, there are a variety of training courses and workshops and certifications available to help you on your journey. Try to complete a few of these as you start your Adobe training.

Adobe Photoshop Features Now that you have become excited about learning digital designing and you want to turn into a Adobe Certified Expert, you must apply for the certification exams online and study on the official site. If you are an amateur designer, have basic Photoshop knowledge, and want to become a freelance designer, it's worth signing up for a beginner course. You don't have to be an existing Adobe Creative Cloud user to complete the first course. You can start on scratch. On the other hand, if you are a professional designer, you want to up your Photoshop skills by understanding what's happening behind the scenes. "Releasing Photoshop into the cloud means that people will never have to buy the desktop program again," says McKellar. "Most of the power of Photoshop is in the cloud and the convenience of buying the app once from the cloud and keeping it there is fantastic for both artists and business users. This release of Photoshop represents the next step in our vision for the future of Photoshop: to create the best possible Photoshop experience on any device, anywhere. We are excited to usher in this new age of experience with Creative Cloud, and look forward to the ongoing evolution of how Photoshop looks and feels across platforms."

photoshop free download 6.0 skinfiner photoshop free download 64 bit video photoshop app download photoshop manipulation tutorials free download photoshop mask free download photoshop apk free download latest version adobe photoshop free download photoshop graphic design free download photoshop grd files free download photoshop gujarati font free download

Adobe has made several minor changes to Photoshop CC, most notably adding more tools to the annotation tool. Along with annotations, the new features include the ability to undo and suggest alternative text for edits. Other changes have been spotted and addressed, such as adding the ability to sort and group layers. Alcohol Ink is a new kind of digital ink and a perfect tool for when you want to produce a drawing digitally. It allows to draw a fine line in any direction by simply pressing a camera button -- no tap or drag required. Color palettes and gradient fills are also intuitively created by simply dragging with the stylus. Additionally, the new content-aware fill fills any remaining space in the drawing area, without a white rectangle or other guides. Built on the Mobile Accelerated Graphics Port (M.A.G.P), Adobe Camera Raw Engine is an easy to use photo editor well suited for the iPad and iPhone. It is a comprehensive photo editor and workflow for developing, editing and sharing photos. Since Photoshop Touch, Adobe Camera Raw has been an editor for raw images, and allows users to interactively adjust color and tone, and make adjustments to all types of photos on iPads and iPhones. Adobe After Effects is a complete nonlinear motion graphics and visual effects software, developed by Adobe Systems and this powerful tool is used to design motion graphics, create logos, titles, animations, ad copy, conferencing, splicers, let artists create original artwork, motion graphic and more.

The most important part of moving and transfiguring your digital pictures is the transformation of the information inside the pixels. However, the raw data is not enough to produce an image. There are also the shapes, colors, structure, and other qualities of the digital image. Throughout the creation and editing process, the software uses methods and tools that have advanced beyond the capabilities of the typical consumer. This may involve placing layers and combinations of filters and artistic settings. Here are some of the advanced features that may not be available in Photoshop Elements depending on the version you have on your PC. You can move the list of the most useful and robust features below by clicking on it. Use the Autofill feature to fill shadows and highlights in an image. This can save you from a tedious and repetitive task. In addition, you can use Photoshop's Process Multiple Photos feature to apply different styles to your images. This is helpful to create a variety of pictures. Allows you to combine two or more different images, video, and audio. The layers of video and audio from different sources can be combined without affecting the other components of the image or audio. "We have always worked closely with our customers (face and stock photo users for example) to try and ensure they are building their collections using the native Creative Cloud app," Van Noorden said. "We know it is essential." Adobe continues fine-tuning and refining the release of the native apps to ensure they deliver a high-end experience for professionals. For more on the Adobe Photoshop Elements and Elements for iPad topics, see Adobe's blog post.

https://new.c.mi.com/my/post/430337/AutoCAD\_Crack\_Keygen\_PCWindows\_2022 https://new.c.mi.com/my/post/428325/AutoCAD\_Crack\_Keygen\_Full\_Version\_Download\_Updated https://new.c.mi.com/ng/post/47978/AutoCAD\_Crack\_Updated-2022 https://techplanet.today/post/autocad-2023-242-license-key-free-download https://techplanet.today/post/autocad-241-crack-activator-free-download https://new.c.mi.com/ng/post/47760/AutoCAD\_Crack\_Product\_Key https://new.c.mi.com/my/post/430886/AutoCAD\_Full\_Product\_Key\_Download\_WinMac https://techplanet.today/post/autocad-200-crack-with-registration-code-1 https://techplanet.today/post/autocad-2018-220-full-product-key-2022-new https://new.c.mi.com/my/post/428674/AutoCAD\_201\_Crack\_Incl\_Product\_Key\_2022-Latest https://magic.ly/caegin0ulho/AutoCAD-2017-21.0-Crack-License-Keygen-Latest-2022 https://techplanet.today/post/autocad-2018-220-crack-free-pcwindows-1 https://techplanet.today/post/autocad-2018-220-crack-free-pcwindows-1

Nondestructive editing. While many of these image editing programs use the traditional methods for editing images, they sometimes cause irreversible damage to the image. To give the user more control over their image. Adobe has developed the nondestructive editing technology, which allows users to selectively edit different image elements while leaving the rest untouched. Neutralise. This feature gives a great looking effect to any image. It may seem simple to use, but it can really perform well. To use this feature, select the image and choose Adjust, Enhance, Filter, and Effects>Neutralise. Then use the sliders to modify the color, brightness, contrast, and lighting of the image. Transitions and effects. This software also allows users to apply different types of image effects, such as fading, tinting, and filtering. In addition to the effects, users can also apply a transition to the image, which makes the editing process a lot smoother. These effects are applied in individual layers to further allow the user to apply as many effects as they like. These images formats are used in all forms of web-based content to design and create branding and marketing solutions. They have become a necessary part of the growth of every digital content site. Photomatix Pro is an open-source software that combines and enhances raw photo parameters to make adjustments that can yield sharp images and serve as a pre-processing step for other software. It also includes features to fix blotchy skies and enhance color. While changing the default camera

settings also changes the histogram, not all settings are able to be adjusted. It can be downloaded for free.

https://jeunvie.ir/wp-content/uploads/2022/12/tiansco.pdf

https://belmont.es/2022/12/25/download-photoshop-2022-version-23-4-1-activation-code-with-keygen -registration-code-x64-new-2023/

http://www.vietzine.com/wp-content/uploads/2022/12/Adobe-Photoshop-CS5-Torrent-WIN-MAC-X64-2022.pdf

https://qualityglassandwindow.com/photoshop-2021-version-22-0-1-download-free-with-key-with-prod uct-key-for-windows-2023/

https://holiday-gift-ideas.com/wp-content/uploads/2022/12/betthou.pdf

https://parsiangroup.ca/2022/12/photoshop-kostenlos-download-deutsch-vollversion-windows-10-\_bes t\_/

https://fitvending.cl/2022/12/25/photoshop-2022-version-23-0-download-free-activation-key-64-bits-2023/

 $\label{eq:https://surfingcollege.net/wp-content/uploads/2022/12/Download-Adobe-Photoshop-2021-version-22-Hack-With-Key-WIN-MAC-x3264-2023.pdf$ 

http://adomemorial.com/2022/12/25/photoshop-download-free-with-product-key-full-version-2022/ http://www.dblxxposure.com/wp-content/uploads/2022/12/armwale.pdf

As the fourth-generation REMOTE video solution company, Zebra offers customers competent service and the latest technology. That dedication to efficient operation inspired the company to create a new app that very nearly put a smile on any user's face. Latte is a new public-facing mobile app that empowers food and beverage workers to improve their workflow, and serve their customers. It provides benefits like easy order confirmation, server insights, and food safety tracking - all from a back-end dashboard managed by workers. Adobe Photoshop is a user-friendly, most powerful, and widely used image/graphics editing software developed by Adobe. Adobe Photoshop is basically a raster-based image editing software. With multiple layers and features such as masking, image wrapping tools, alpha compositing, fluid camera rotation, and file display tools, and much more advanced tools, Photoshop can edit and compose raster images. The new Adobe Photoshop is also going to be a part of the Creative Cloud, a subscription-based service of premium applications, tools, and services for individuals and businesses. You'll be able to install and use Adobe Photoshop on multiple devices, including laptops, desktop computers, tablets, and phones. Adobe Photoshop CS6 is a powerful, integrated, and uniquely powerful digital imaging and graphics program from Adobe. Not only can you create and manipulate 2D photographs regardless of the pixel size, capture and manipulate RAW image files with minimal effort and effort, but other elements, such as bitmap layers, vector paths, and gradient meshes, can be executed much more easily than in other commercially available software.